## **Steuerung eines Klapptriebwerks mit SM-Steuerung Version JK mit steuerbarem Gas mit Jeti DC/DS-16**

Die **SM-UniSteuerung** Version-JK (Firmware) mit steuerbarem Gas gibt es so etwa seit Anfang 2011 von **SM-Modellbau** auf Sonderwunsch. Ich verwende diese Steuerung in einem Antares M1:3 und einer LS-10-st M1:3.75 in Verbindung mit Eigenbau-Klapptriebwerken.

Die erste Servoweghälfte des Steuereingangs der SM UniSteuerung steuert das Ausfahren des Klapptriebwerks, die zweite Hälfte lässt das Steuern des Motorstellers zu. Das alles geht natürlich wie bisher auch mit nur einem Schalter, nur gibt es eben zusätzlich die Möglichkeit das Gas über den Störklappen- oder Butterfly-Geber zu steuern.

Mit dem manuellen Gas geben kann das "auf die Nase gehen" beim Anrollen gut kontrolliert und vermieden werden. Dies hängt leider zudem sehr von der Bodenbeschaffenheit und Radgröße ab.

Ich komme aus der Motorfliegerei und neige daher beim Startabbruch gerne dazu den Störklappen/Gas-Hebel nach hinten zu ziehen, statt den Schalter für das KTW zu betätigen. Mit dieser Anordnung ist das Problem auch gelöst.

### **Realisierung**

Gesteuert wird die Umschaltung zwischen Störklappen- und Gassteuerung über Flugphasen. Die eine ist Normalflug bzw. alle anderen Flugphasen, die Andere der Steigflug mit KTW. Die beiden Flugphasen im folgenden Bespiel haben die Namen **Normal** und **Motor KTW**. Die **Motor KTW** -Flugphase wird bei mir mit dem zweistufigen Knüppelschalter **sl** aktiviert und ist vorrangig gegenüber allen anderen Flugphasen.

### **Hier nun die wichtigsten relevanten Voreinstellungen bezüglich der Anwendung**

Das Modell hat einen Antrieb und zwei Störklappen-Servos. Butterfly wird noch parallel zu den Störklappen eingesetzt.

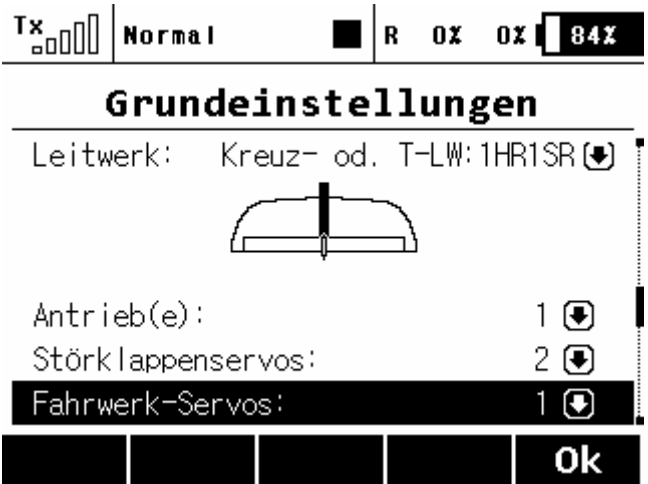

Im Beispiel ist die Störklappe (und Butterfly), bzw. das Gas auf dem linken **Geber P4**, Höhenruder rechts. ( Mode 2 )

Mit der + Taste wird eine Funktion **KTWerk** und eine Funktion **StoerKlapp** ohne Geberzuordnung erstellt. Diese Funktionen werden über später definierte Mischer gesteuert.

Einer Funktion **StKl-KTW** wird Geber P4 zugeordnet und dient später als Eingang für die beiden Mischer.

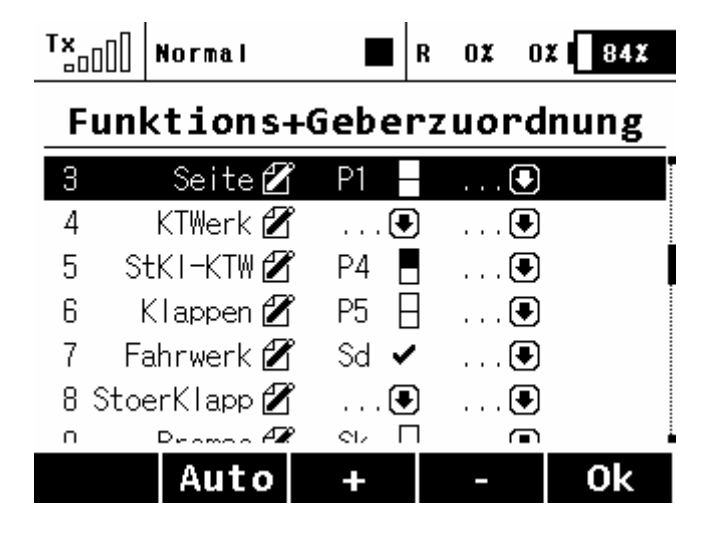

**Die Servozuordnung und Sevoeinstellung KTWerk im Beispiel zum besseren Verständnis.**

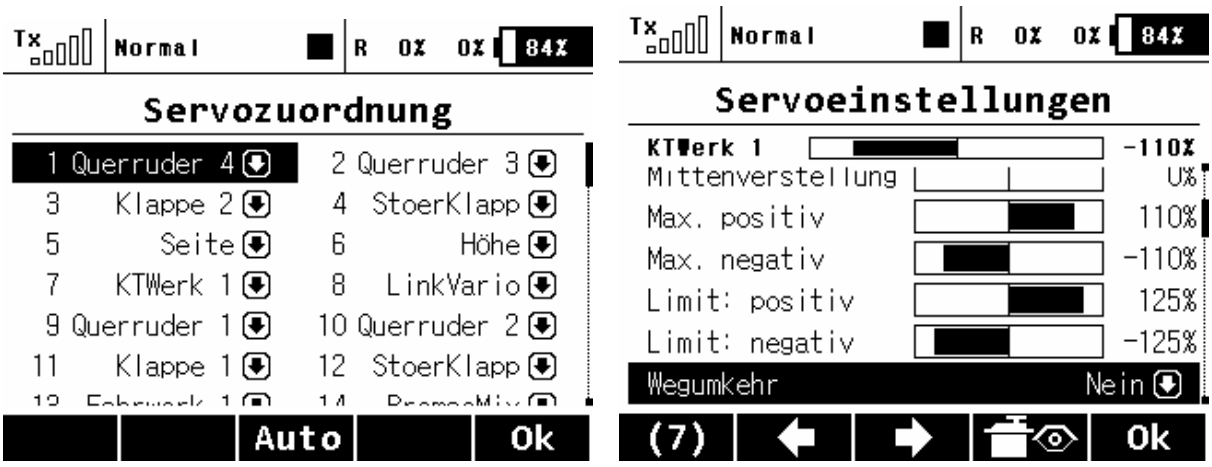

# **Flugphasen**

Bei den Flugphasen ist es wichtig das die **Motor KTW** Flugphase ganz oben steht.

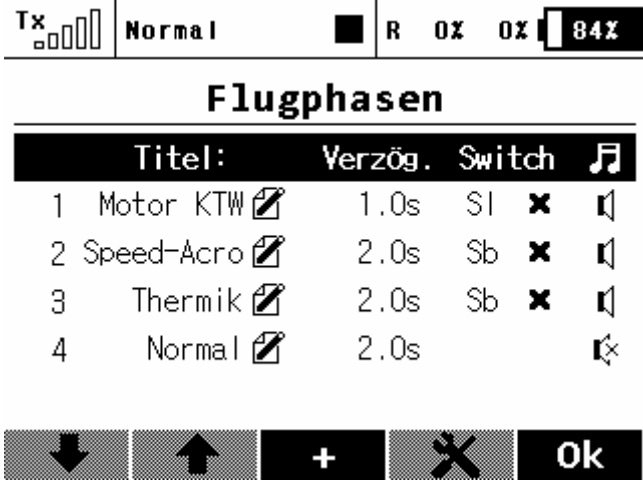

### **Freie Mischer**

Der Funktion **KTWerk** und **StoerKlapp** wurden bei der Geberzuordnung ja keine Geber zugeordnet, dies wird nun mit den Mischern erledigt indem wir die von Geber P4 gesteuerte Funktion **StKl-KTW** auf die **KTWerk**- und **StoerKlapp**-Funktion mischen. Diese Mischer können dann über Flugphasen entsprechend aktiviert und beeinflusst werden.

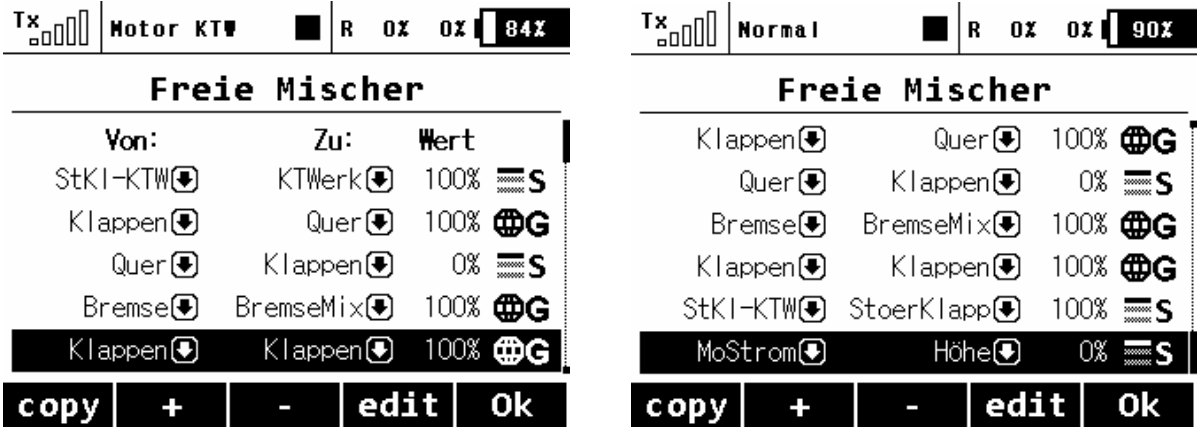

#### **KTWerk Mischer in Flugphase Normal und allen anderen**

Da im Normalflug dieser Mischeranteil Null sein muss, wird der Master-Wert auf 0% gestellt. Kurve ist somit ohne Bedeutung.

**Anmerkung:** Alles was bez. des Mischer im Flugphase **Normal** genannt ist gilt auch für alle anderen Flugzustände mit Ausnahme der **Motor KTW** Flugphase.

Es muss von G ( Global ) auf S ( Flugphasenabhängig ) umgeschaltet werden. Die Einstellung unbedingt für alle weiteren Flugphasen Prüfen bzw. einstellen !

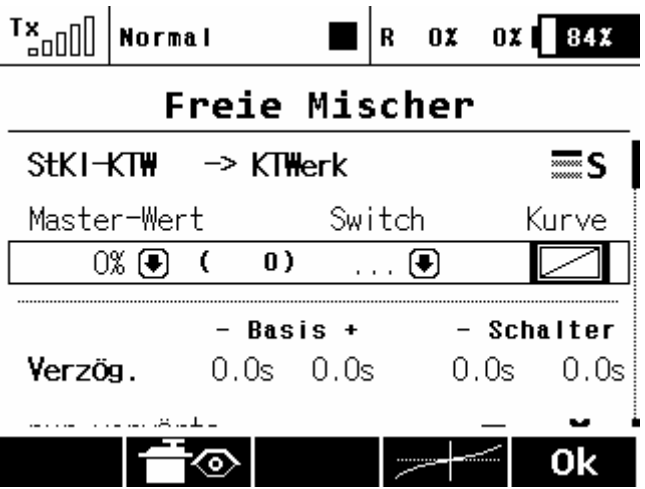

### **KTWerk Mischer in Flugphase Motor KTW**

Bei dieser Flugphase ist der Mischer in Aktion und über die Kurve wird das Gas des Motors eingestellt. D.h. beim Einschalten der **Motor KTW** Flugphase und Störklappen/Gas-Geber P4 vorne wird Antrieb ausgefahren und über die SM- Unisteuerung mit dort eingestellten Parametern (siehe SM-UniSteuerung Anleitung) gestartet. Wird der Geber nach hinten bewegt, wird die Motorleistung reduziert bis der Antrieb in der Geberstellung hinten dann aus ist.

In der Praxis hat man während dem Ausfahren des Klapptriebwerks genügend Zeit den Geber von vorne nach hinten zu bewegen, so dass der Motor nach dem Ausfahren erst einmal nicht anläuft. Danach kann das Modell mit dosiertem Gasgeben gestartet werden. Der Knick in der Gaskurve dient der Linearisierung und ist Modell-, Antriebs- und Geschmackssache.

Das Abschalten und Einfahren des KTW geschieht durch Ausschalten der Flugphase **Motor KTW**, in unserem Beispiel über Knüppel-Schalter **sl.**

Im Flug wird einfach mit Störklappen/Gas-Geber vorne die Flugphase **Motor KTW** eingestellt und alles läuft über die UniSteuerung automatisch ab. Für sanfte Platzüberflüge mit Teillast kann nun über den Störklappen/Gas-Geber das Gas dosiert werden.

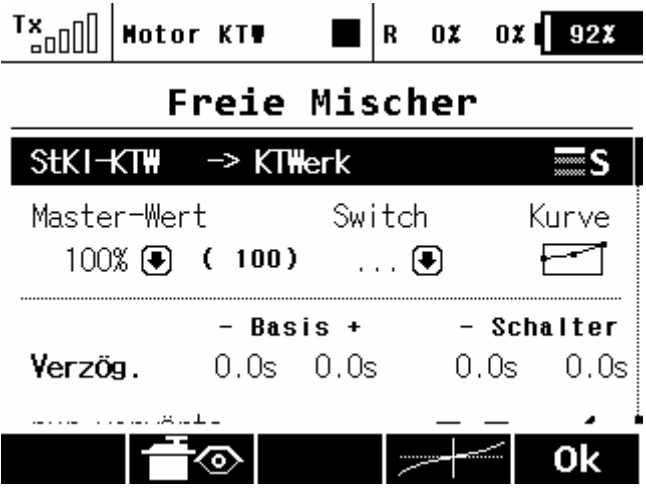

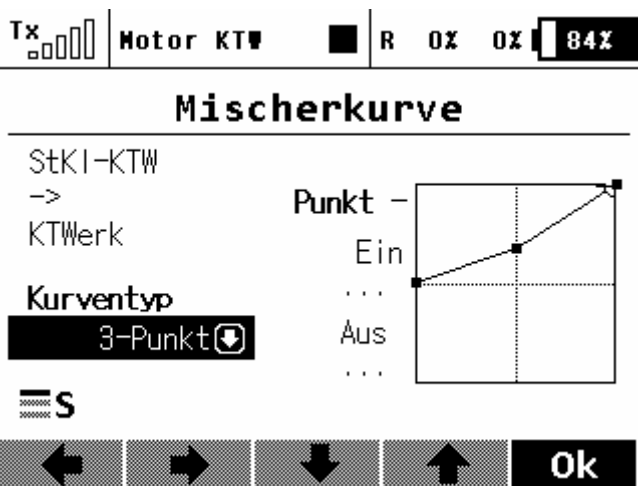

## **StoerKlapp Mischer in Flugphase Normal und allen anderen**

Für alle Flugphasen außer bei **Motor KTW** fungiert der Geber **StKl-KTW** zur Steuerung der Störklappen und dazu wird der Masterwert auf 100% gestellt.

Bei paralleler Nutzung des Gebers P4 für Butterfly müssen auch die entsprechenden Einstellungen im Butterfly Menu vorgenommen werden.

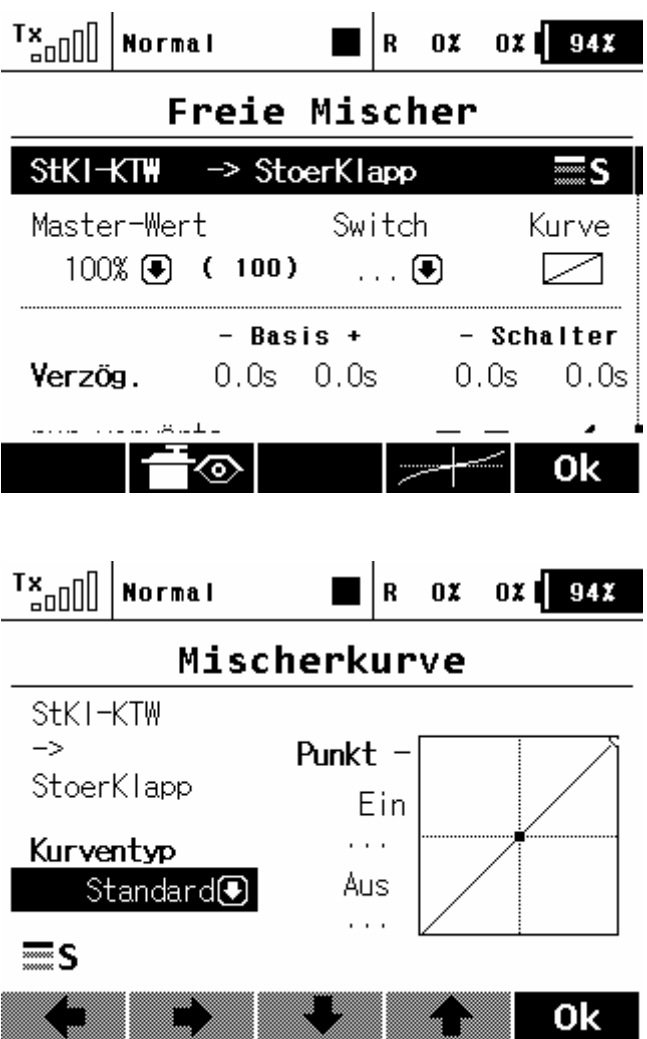

## **StoerKlapp Mischer in Flugphase Motor KTW**

Damit die Störklappen in dieser Flugphase in eingefahrener Position bleiben, muss hier ein konstanter Kurvenwert eingegeben werden.

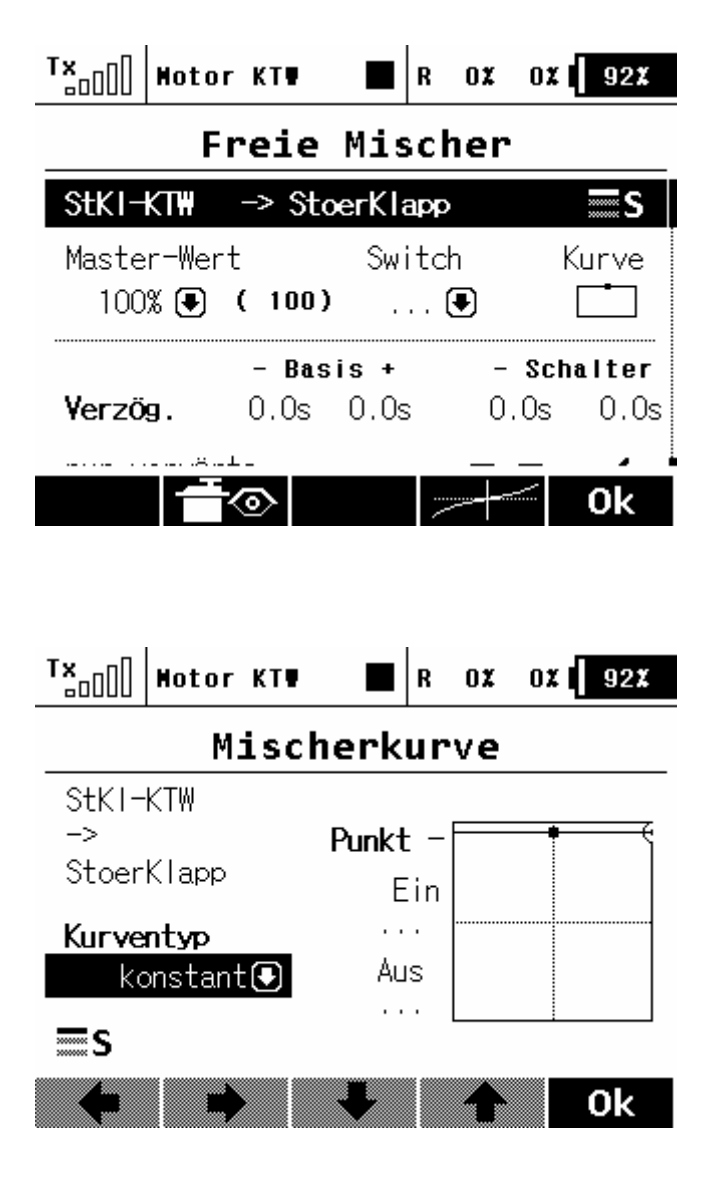

**Übersicht der Funktionskurven bei Normal**

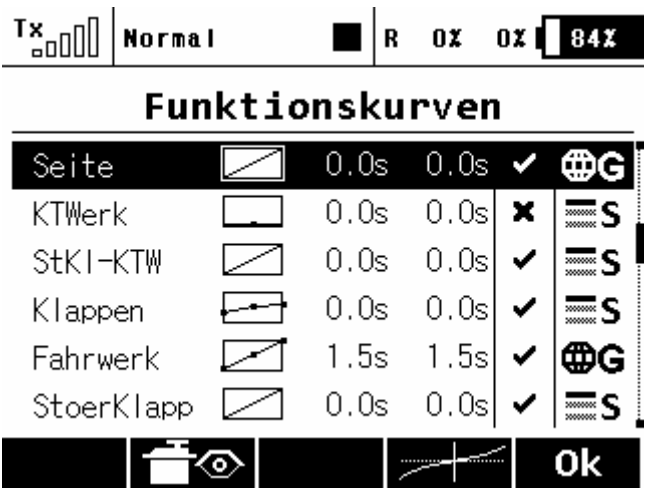

**Hinweis:** Sollte der Jeti duplex Empfänger eingeschaltet werden ohne gültiges Pulssignal an die UniSteuerung zu liefern, so geht diese in einen Save-Mode und tut nichts. Um diesen zu beenden muss der Empfänger mit UniSteuerung zusammen bei gültigem Pulssignal neu gestartet werden.